## Lilémø

Cubes, pavés et cartes personnalisables

## NOTICE

liml

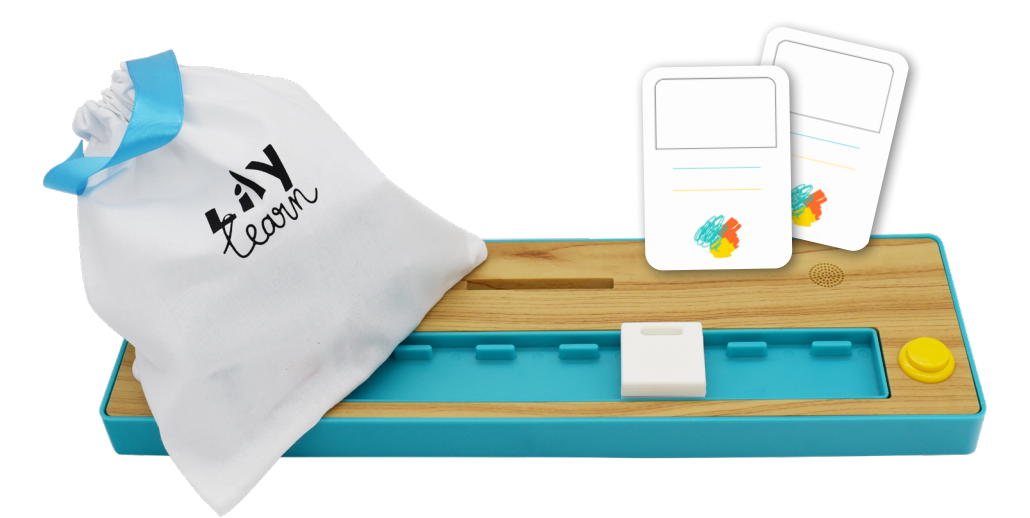

## **CRÉEZ VOS PROPRES PAVÉS, CUBES ET CARTES CONNECTÉS.**

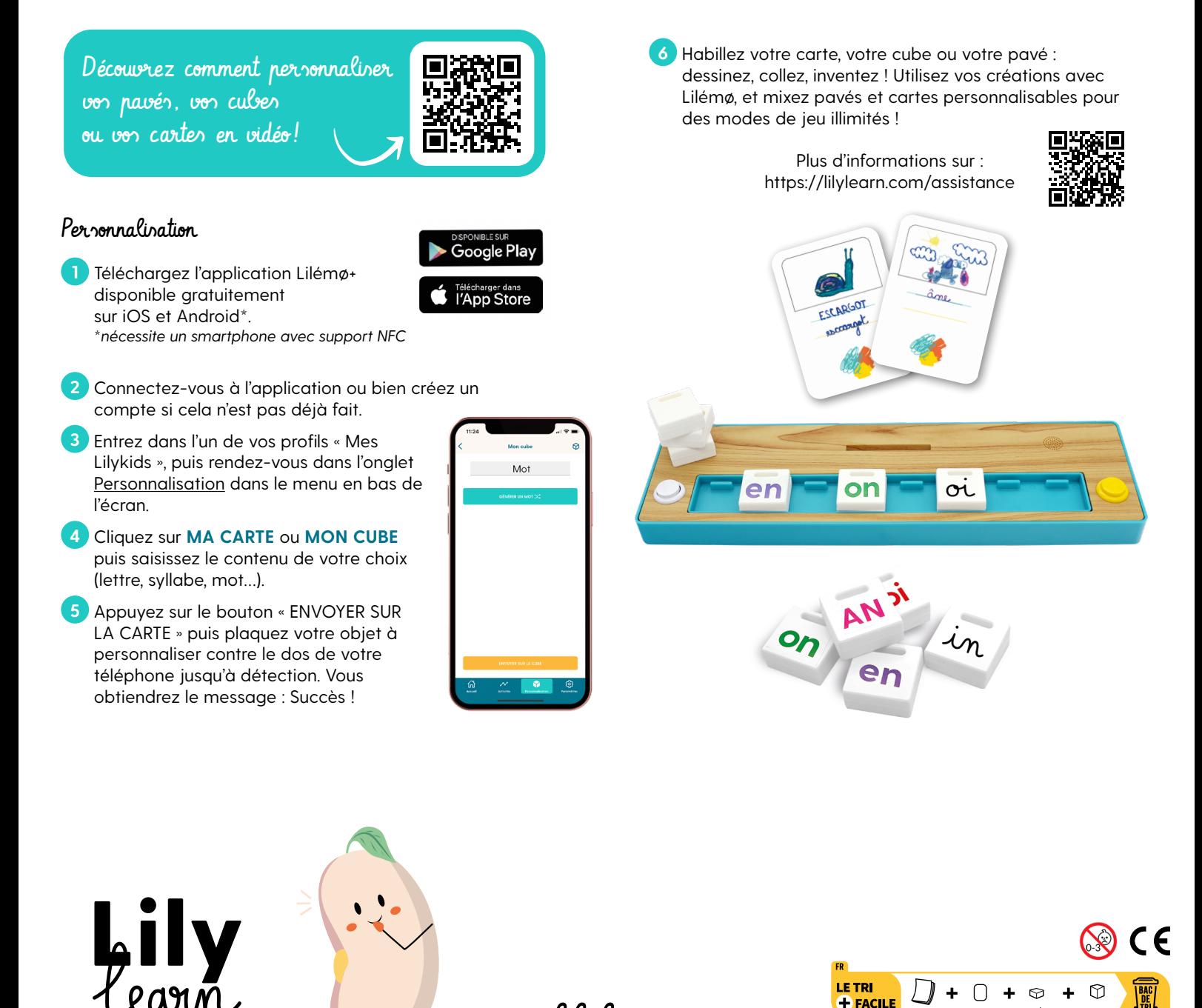

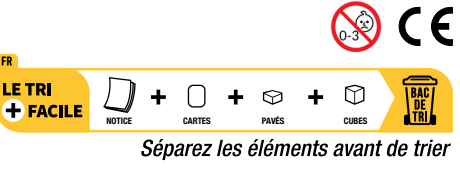

Brevet déposé INPI n°1901178 Copyright 2019 @Lilylearn

www.lilylearn.com 102 bis rue de l'Arquette - 14000 Caen, France